Windows7 PDF

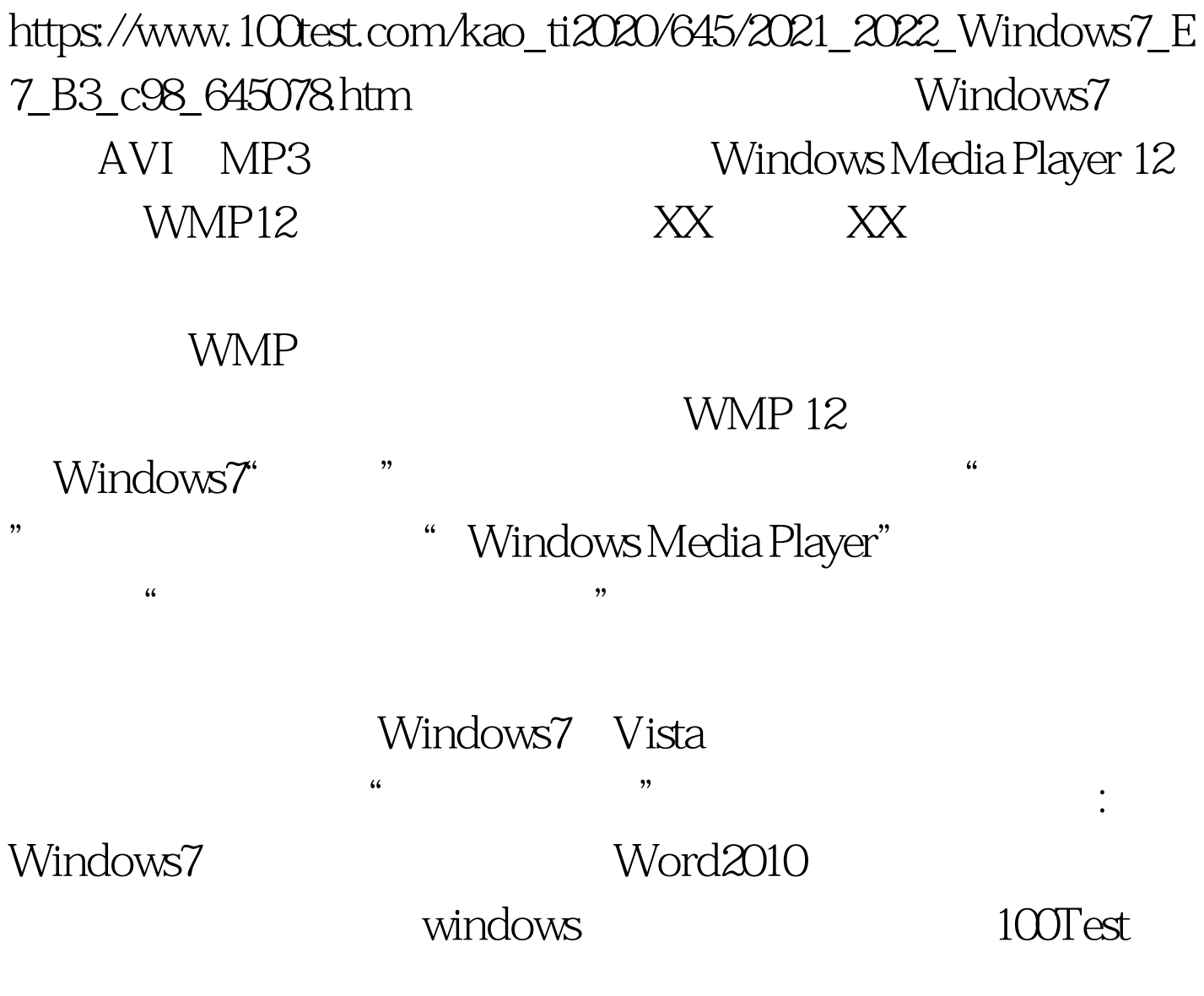

www.100test.com